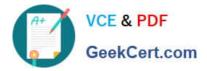

# 1Z0-1057-22<sup>Q&As</sup>

Oracle Project Management Cloud 2022 Implementation Professional

# Pass Oracle 1Z0-1057-22 Exam with 100% Guarantee

Free Download Real Questions & Answers **PDF** and **VCE** file from:

https://www.geekcert.com/1z0-1057-22.html

100% Passing Guarantee 100% Money Back Assurance

Following Questions and Answers are all new published by Oracle Official Exam Center

Instant Download After Purchase

100% Money Back Guarantee

- 😳 365 Days Free Update
- 800,000+ Satisfied Customers

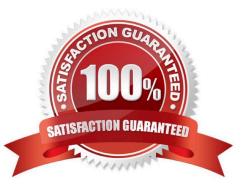

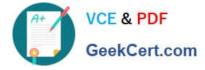

## **QUESTION 1**

Using Oracle Time and Labor, your client wants to put in a validation process that allows only a certain number of maximum hours an employee can charge in a day, and a minimum of hours he or she can report in a week. What feature would you use to meet this requirement? (Choose the best answer.)

- A. project time validation rules
- B. time calculation rules
- C. time entry rules
- D. time audit rules

Correct Answer: C

#### **QUESTION 2**

As part of maintaining (importing new employees that were added last week) project enterprise labor resources in your organization, you submit the Maintain Project Enterprise Labor Resources process to create and update resources based on changes in HCM. You define maintenance conditions on the Manage Project Enterprise Labor Resource page to process both employees and contingent workers. (Choose the best answer.)

A. Pool Membership

B. attributes that the project enterprise resources are assigned after creation

- C. Jobs
- D. Person Type

Correct Answer: D

Reference https://docs.oracle.com/cloud/farel8/projectcs\_gs/OAPEX/F1082603AN23E61.htm Manage Project Enterprise Labor Resource Maintenance Conditions Project Enterprise Labor Resources: How They Are Automatically Created and Maintained Run the Maintain Project Enterprise Labor Resources process to create resources, remove resource availability for staffing, and maintain the resource search index. Settings That Affect the Maintain Project Enterprise Labor Resources Process Create and maintain project enterprise labor resources by defining a set of conditions that specify the employees and contingent workers in Oracle Fusion Human Capital Management (HCM) to create as resources in Oracle Fusion Project Portfolio Management. Define the resource attribute values, such as the resource calendar and primary project role, to assign to the new resources. The following table lists the criteria that you define for selecting HCM persons to create as project enterprise labor resources.

#### Selection Criteria Description

Person type Select the HCM person type for the process to use as criteria when selecting HCM persons to create as resources. Available person types are employees, contingent workers, or both employees and contingent workers. Option to select Select this option for the process to create resources for HCM persons with specific jobs. people based on Caution If you do not select job criteria for this condition, theprocess will create resources for all job eligible people based only on the person type.

Jobs If you selected the option to select people based on job, then select the jobs for the process to use as HCM person selection criteria.

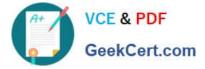

The following table lists the attributes for which you specify values to assign to resources that are created for the condition. Resource Attribute Description

Option to manage Select this option for resource managers to manage the availability and project staffing of resource availability resources who are created based on the condition. Resources who are managed in Oracle and staffing Fusion Project Resource Management are eligible to fulfill project resource requests. Calendar Select the resource calendar for resources that are created based on the condition. The resource calendar defines the work schedule for project enterprise labor resources, and includes working days and hours and any exceptions, such as holidays. Primary project role Select the primary project role for resources that are created based on the condition. Project roles are maintained in Oracle Fusion Project Management. Cost rate and Enter the cost rate and currency for resources that are created based on the condition. currency Bill rate and currency Enter the bill rate and currency for resources that are created based on the condition.

# **QUESTION 3**

Which application generates external roles to grant both function and data security? (Choose the best answer.)

- A. Authorization Policy Manager
- B. Oracle Identity Manager
- C. Business Process Manager
- D. Functional Setup Manager
- Correct Answer: B
- Authorization Policy Manager (APM)

APM greatly simplifies the creation, configuration, and administration of application policies APM does not support the management of users and external roles; these artifacts can only be viewed with the tool. Their provision and management

is typically accomplished using Oracle Identity Manager

Oracle Identity Manager (OIM)

In regard to enterprise users and external roles, Authorization Policy Manager provides viewing and searching functionality only. To manage users and external roles, use Oracle Identity Manager or some other identity management tool.

OIM provision users, roles, and defines what a user can do in Oracle Cloud Duty Roles are mapped to jobs and assigned access privileges (Data Security)

#### **QUESTION 4**

Your customer wants to generate accounting based on project information associated with the transaction for all subledger transactions. Identify three subledger applications for which the project source is available for deriving accounts when configuring subledger accounting. (Choose three.)

A. Receipt Accounting

B. Payables

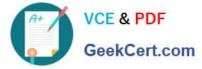

- C. Fixed Asset
- D. Purchasing

Correct Answer: ABD

Ref: https://docs.oracle.com/en/cloud/saas/project-portfolio-management/19b/oapfm/project- costing-configurationdefine-project-costing-integrations.html#OAPFM3094605 Topic - Deriving Projects-Related Accounts

## **QUESTION 5**

After completing setups in a source environment, your customer wants to move the setup data to a target environment. Identify the two statements related to task list scope, which you must consider before taking a decision based on the customer requirement. (Choose two.)

A. Exported setup data can be filtered by specific scope values if the business object has scope enabled for the setup data export.

B. Exported setup data cannot be filtered by specific scope values if the business object has scope enabled for the setup data export.

C. A scope value is used to assign users who can perform a task within an implementation project.

D. A task list can be segmented by a scope value and a task can be performed for each qualifying value of the selected object.

Correct Answer: AD

Reference https://docs.oracle.com/cd/E60665\_01/common/OAFSM/OAFSM1166430.htm#OAFSM1166426

1Z0-1057-22 VCE Dumps 1Z0-1057-22 Practice Test

1Z0-1057-22 Exam Questions